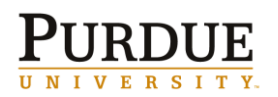

## *Quick Reference Card*

**ZHR\_NOAYSUMMER**

**Report of AY faculty/staff with no summer salary**

The ZHR\_NOAYSUMMER report will provide business offices with a report of AY eligible faculty/staff with no summer salary entered (wage type 1315). This QRC lists the steps for running the query prior to summer payroll processing each month to validate the cost distribution. Cost distribution during June or July pay periods with no summer salary must not be on sponsored research funds and a cost distribution change is required.

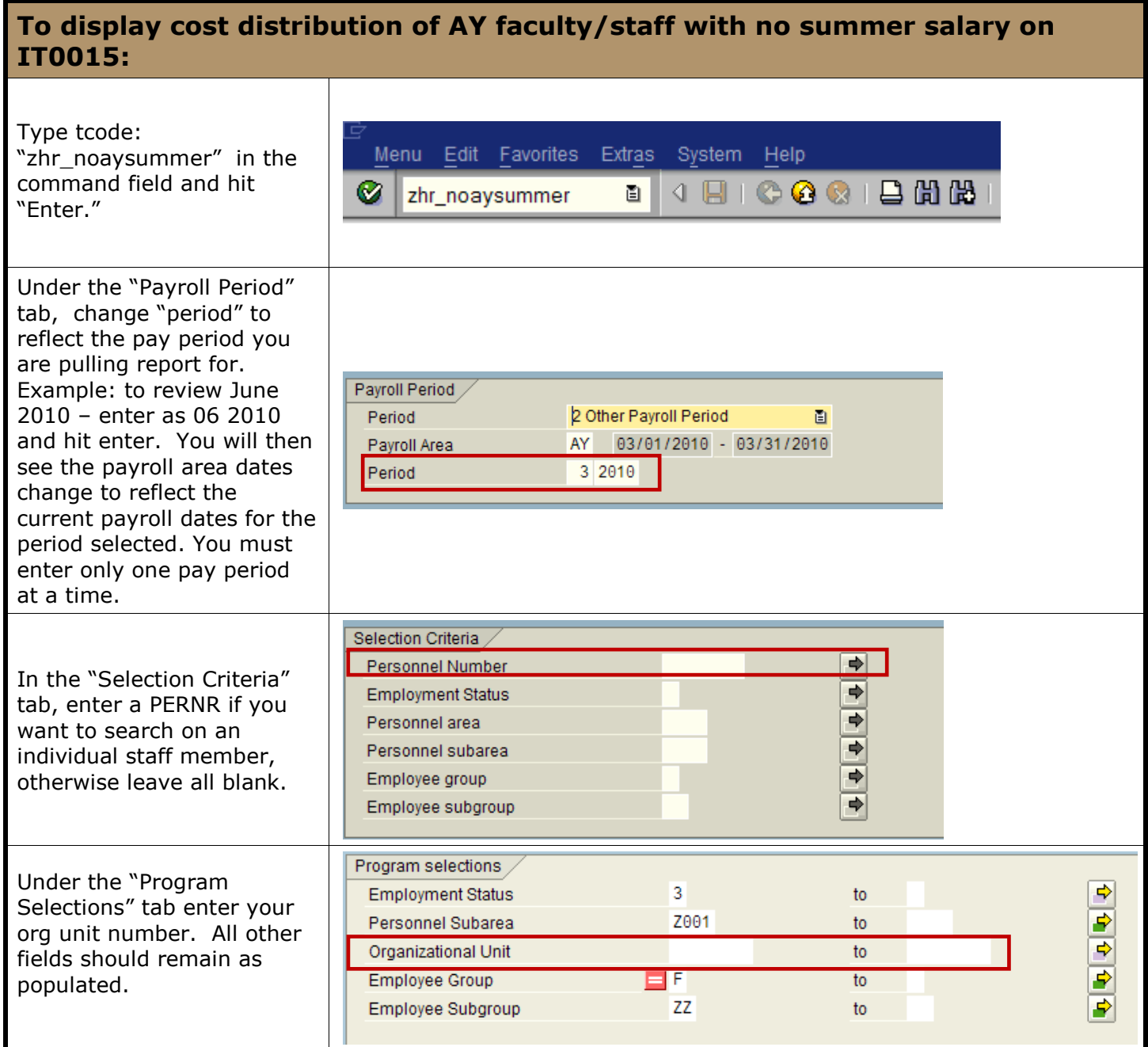

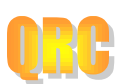

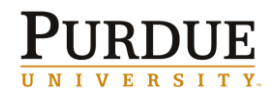

## *Quick Reference Card*

## **ZHR\_NOAYSUMMER**

**Report of AY faculty/staff with no summer salary**

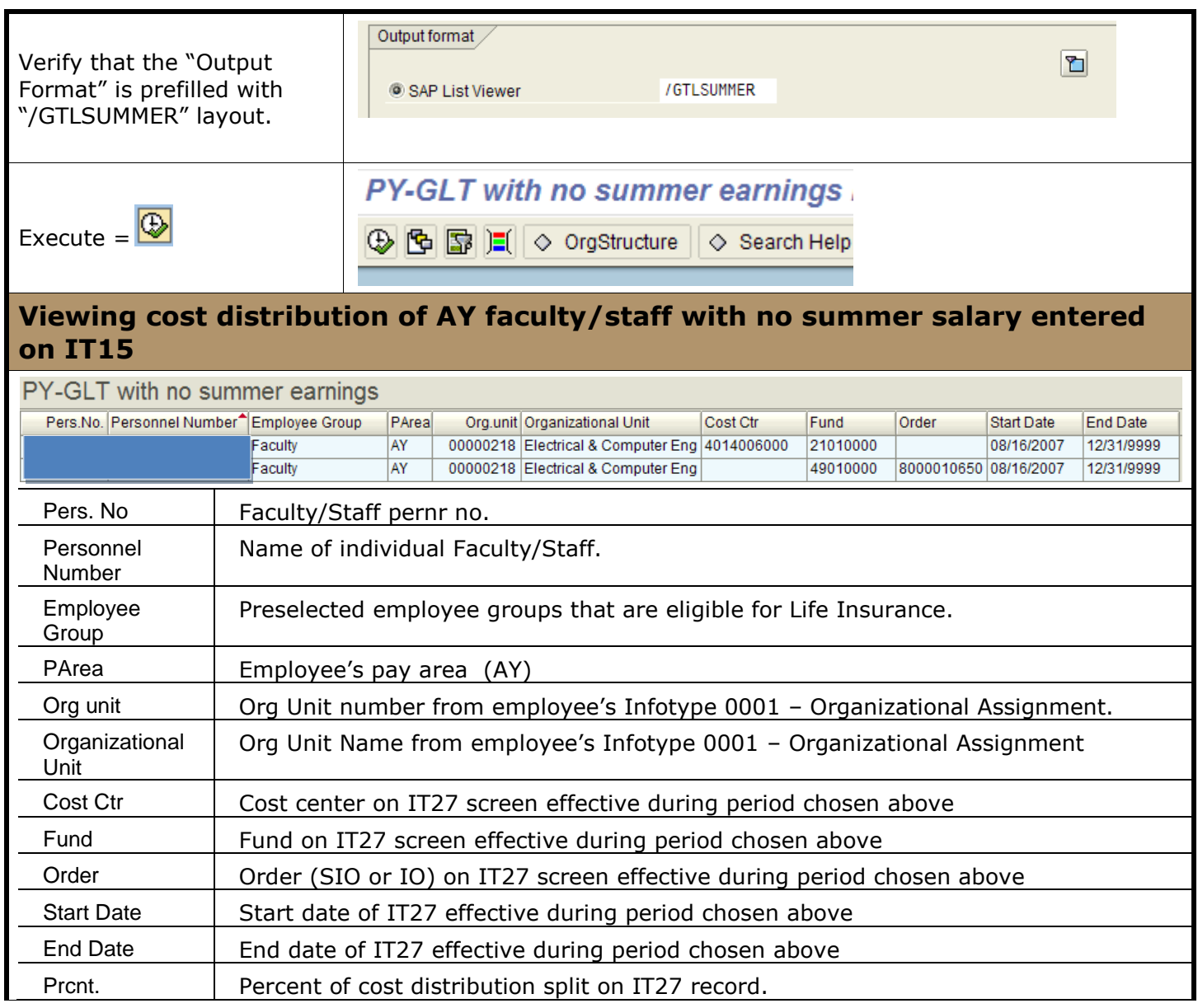

Verify if any employees have a cost distribution record on a Sponsored Research Grant during the summer period selected. If so, you must change the IT0027 Cost Distribution for that period to the account the faculty/staff is normally paid during the AY year. Example: Faculty normally paid on general funds during academic year, if not working summer during that pay period, change IT27 back to 21010000 fund. Remember, always use the COPY function to make changes.

Employee groups that are **included** in this report and life insurance eligible are: A (Admin/Professional), B (Clerical), C (Clinical/Research, Non-Tenured), D (Continuing Lecturer), E (Faculty), H (Fire/Police BW Salary), I (Fire/Police Mgmt), L (Mgmt/Professional), M (Non Exempt Professional), O (Operations Assist), Q (Police Hourly), R (Fire/Police Admin), S (Post Docs), U (Service), Y (Visiting Faculty)

Employee groups that are **excluded** from this report and are not life insurance eligible are: F (Fellows), G (fellows), J (Grads ), K (Limited Term Lecturers), T (Resident Hall Counselors), V (Undergrad Students), W ( Temp AP), X (Temp Clerical/Service)

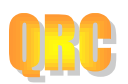